# 证券代码:000961 证券简称:中南建设 公告编号:2015-043 江苏中南建设集团股份有限公司

# 关于调整公司 2015 年第三次临时股东大会时间及会议通知的公告

本公司及董事会全体成员保证信息披露的内容真实、准确、完整,没有虚假 记载、误导性陈述或重大遗漏。

公司 2015 年第三次临时股东大会原定于 2015 年 6 月 18 日,因公司大部分 董事、高级管理人员当日出差外地,无法参加。现将公司此次股东大会时间调整 为 2015 年 6 月 19 日。

会议通知具体情况如下:

## 一、 召开会议的基本情况

1、召集人:江苏中南建设集团股份有限公司董事会

2、会议地点:江苏海门市上海路中南大厦2006会议室

 3、表决方式:本次股东大会采取现场投票与网络投票相结合的方式。公司 将通过深圳证券交易所交易系统和互联网投票系统

(http://wltp.cninfo.com.cn)向全体股东提供网络形式的投票平台,股东可 以在网络投票时间内通过上述系统行使表决权。同一表决权只能选择现场或网络 表决方式中的一种。

4、现场会议时间:2015年6月19日(星期五)下午2:00 起。

5、网络投票时间:通过深圳证券交易所交易系统进行网络投票的时间为2015 年6月19日上午9:30~11:30,下午13:00~15:00;通过深圳证券交易所互联网投 票系统投票的开始时间(2015年6月18日下午15:00)至投票结束时间(2015年6 月19日下午15:00)间的任意时间。

6.出席对象:

①截止 2015 年 6 月 12 日下午 3:00 收市后在中国登记结算公司深圳分公司 登记在册的公司所有股东;因故不能出席会议的股东,可委托授权代理人出席会 议(授权委托书格式附后)

②本公司董事、监事及高级管理人员;

③本公司聘请的律师

#### 二、会议审议事项

1.《江苏中南建设集团股份有限公司关于下属子公司非公开发行定向债券 融资工具并提供担保的议案》;

 以上议案具体内容参见 2015年6月2日《中国证券报》、《上海证券报》、 《证券时报》和巨潮资讯网。

## 三、会议登记办法

1.法人股东登记。法人股东的法定代表人须持有股东账户卡、加盖公司公 章的营业执照复印件、法人代表证明书和本人身份证办理登记手续;委托代理人 出席的,还须持法人授权委托书和出席人身份证;

2.个人股东登记。个人股东须持本人身份证、股东账户卡及持股凭证办理 登记手续;受委托出席的股东代理人还须持有出席人身份证和授权委托书;

3.登记时间:2015年6月15日至6月18日之间,每个工作日上午8:00—下午 17:30(可用信函或传真方式登记);

4.登记地点:江苏海门市上海路899号中南大厦1005室;

5.注意事项:出席会议的股东及股东代理人请携带相关证件原件到场。

#### 五、股东参加网络投票的具体操作流程

股东通过交易系统进行网络投票类似于买入股票,通过互联网投票系统进行 投票为通过网页填写选择项,其具体投票流程详见附件一。

#### 六、投票规则

敬请公司股东严肃行使表决权。投票表决时,同一股份只能选择现场投票、 网络投票两种投票方式中的一种表决方式,不能重复投票。如果出现重复投票将 按以下规则处理:

1、 如果同一股份通过现场、网络重复投票,以第一次投票为准。

2、 如果同一股份通过网络多次重复投票,以第一次网络投票为准。

 $\text{cminf}$ 巨潮寄讯 中国证监会指定信息披露

## 七、其它事项

1.联系地址:江苏省海门市上海路 899 号 1005 室

 [邮政编](http://my.stock.163.com/p/8EFF77FA-941A-4559-9BC4-7C9FDE78F86C.html)码: 226100 联系电话: (0513) 68702888 传 真: (0513) 68702889 联 系 人: 张伟

2.与会股东食宿费用[及交通费](http://gp.stock.163.com/special/j/00121ARU/jiaotong.html)用自理,会期半天。

# 八、授权委托书

#### 授权委托书

兹委托 先生(女士)代表本人(本股东单位)出席江苏中南建设 集团股份有限公司 2015 年第三次临时股东大会,并按照下列指示行使表决权:

一、 会议通知中列明议案的表决意见

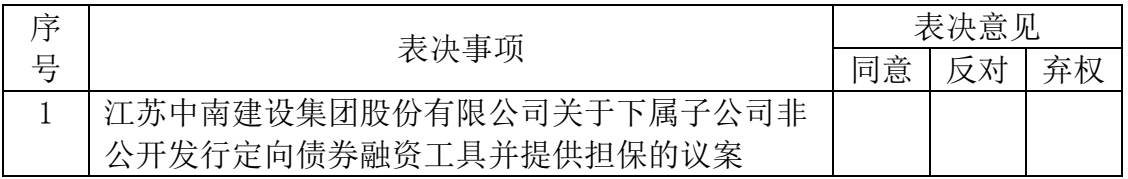

本授权委托书的有效期:自委托人签署之日起至本次股东大会结束止。

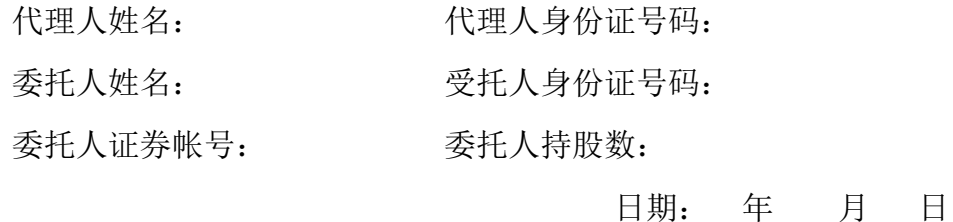

#### 回 执

截止 2015 年 6 月 12 日, 我单位(个人)持有江苏中南建设集团股份有限公 司股票 股,拟参加公司 2015 年第三次临时股东大会。

出席人姓名:

股东帐户:

股东名称:(盖章)

注:授权委托书和回执剪报或复印件均有效。

江苏中南建设集团股份有限公司

## 董事会

## 二○一五年六月八日

附件一

江苏中南建设集团股份有限公司股东参加网络投票的操作程序

 本次年度股东大会,公司将向股东提供网络投票平台,股东可以通过深圳证 券交易所交易系统或者互联网投票系统(http://wltp.cninfo.com.cn)参加网 络投票。

一、采用交易系统投票的投票程序

 1、本次年度股东大会通过交易系统进行网络投票的时间为2015年6月19日上 午9:30~11:30,下午13:00~15:00。投票程序比照深圳证券交易所买入股票操 作。

 2、网络投票期间,交易系统将挂牌一只投票证券,股东申报一笔买入委托 即可对议案进行投票。该证券相关信息如下:

证券代码:360961 证券简称:中南投票

证券"昨日收盘价"显示的数字为本次年度股东大会审议的议案总数。

3、股东投票的具体流程

1)输入买入指令;

2)输入证券代码360961;

3)在委托价格项下填写年度股东大会议案序号,具体情况如下:

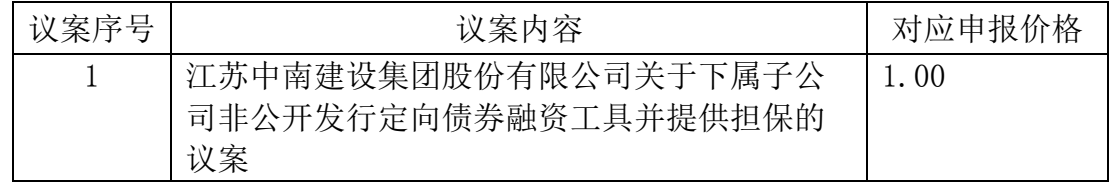

注:输入1.00元代表对议案1进行表决,依此类推。

4)在"委托股数"项下填报表决意见。表决意见对应的申报股数如下:

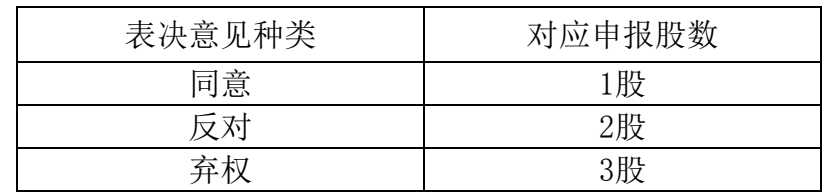

5)确认投票委托完成。

4、注意事项

1)对同一议案的投票只能申报一次,投票不能撤单;

2)对不符合上述要求的申报将作为无效申报,不纳入表决统计;

 3)如需查询投票结果,请于投票当日下午18:00后登陆深圳证券交易所互 联网投票系统(http://wltp.cninfo.com.cn),点击"投票查询"功能,可以 查看个人网络投票结果。

二、采用互联网投票的投票程序

 股东通过互联网投票系统进行网络投票,需按照《深交所投资者网络服务身 份认证业务指引》(2014年9月修订)的规定,登陆深圳证券交易所互联网投票 系统(http://wltp.cninfo.com.cn),通过身份认证后进行网络投票。

1、办理身份认证手续

身份认证的目的是要在网络上确认投票人身份,以保护投票人的利益。目前 股东可以采用服务密码或数字证书的方式进行身份认证。

(1)登陆网址:http://wltp.cninfo.com.cn 的"密码服务专区";填写"姓 名"、"证券账户号"、"身份证号"等资料,设置 6-8 位的服务密码; 如申 请成功,系统会返回一个 4 位数字的激活校验码。

(2)激活服务密码

股东通过深交所交易系统比照买入股票的方式,凭借"激活校验码"激活服 务密码。

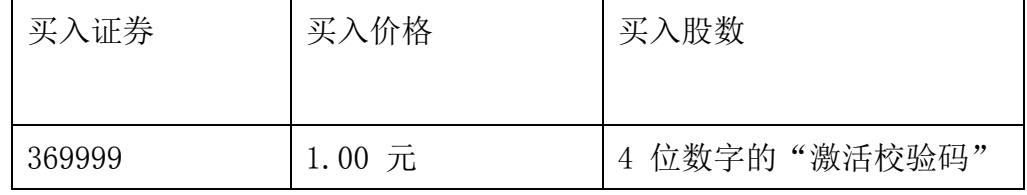

该服务密码需要通过交易系统激活 5 分钟后使用。服务密码激活后长期有 效,在参加其他网络投票时不必重新激活。密码激活后如遗失可通过交易系统挂 失,挂失后可重新申请,挂失方法与激活方法类似。申请数字证书的,可向深圳 证券信息公司或其委托的代理发证机构申请。咨询电话:0755-83239016。

(3)投资者亦可通过申请获取数字证书,可向深圳数字证书认证中心 (http://ca.szse.cn)申请数字证书的新办、补办、更新、冻结、解冻、解锁、 注销等相关业务。

 2、股东根据获取的服务密码或数字证书可登录网址 http://wltp.cninfo.com.cn的互联网投票系统进行投票。 3、股东进行投票的时间

 本次年度股东大会通过互联网投票系统投票开始时间为 2015 年 6 月 18 日下 午 15:00,网络投票结束时间为 2015 年 6 月 19 日下午 15:00。